## Create a own Database

use at least four applications in implementing project work including a query language and a programming language

## Expected results (Success criteria)

- ? Is able to create a database in 1,2,3 normal form
- ? Can create a database in the environment XAMPP
- ? Can create tables and table attributes in the environment XAMPP
- ?/Can determine key and foreign keys for a table
- ? Can create links between tables
- ? Can fill records for the table in the environment XAMPP
- ? Can create queries for a database in the environment XAMPP

### Development of a mini project

- ? Create a database in 1 normal form Create a database in 2 normal forms Create a database in 3 normal forms the 3 normal form of the database is implemented in the environment XAMPP
- ? Database creation
  Creating a table and attributes for a table
  Identifying primary and foreign keys
  Create a link between tables
  Fill in the records for the table
  Create queries for a table

# "Library Management System" - should provide the following functions:

- V. Store book information such as Author, Title, Year, Press
- 2. Store the location of the book, for example, which shelf
- 3. Store detail of the people who borrowed than book: who did that, when for how long
  - 4. Fine people in case they don't return the book on time

#### Normalization

#### 1NF:

Library(<u>ID</u>, Date\_loan, ISBN, Title, Author, Year, Num\_of\_books, Press, F\_name, L\_Name, Address, Phone, Grade)

#### Normalization

2-3NF:

Books(<u>ID\_book</u>, ISBN, Title, Authors, Year, Num\_of\_books, Press);

Students(<u>ID\_student,</u> F\_Name, L\_Name, Address, Phone, Grade);

Loan(<u>ID\_loan</u>, Date\_loan, ID\_book, ID\_student, Date\_return, Note)

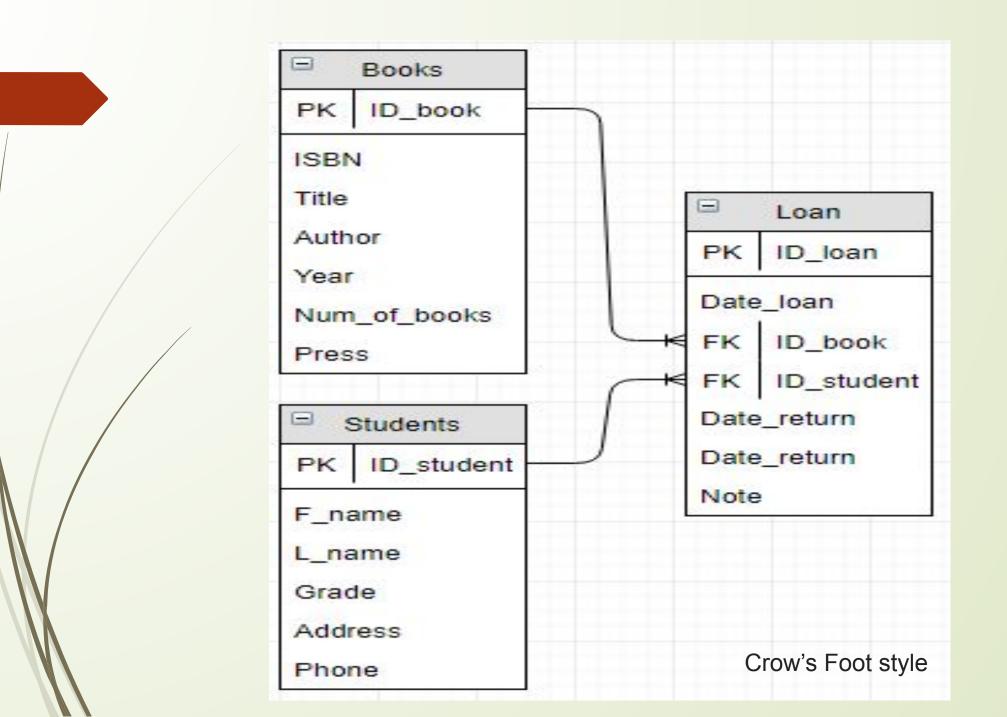

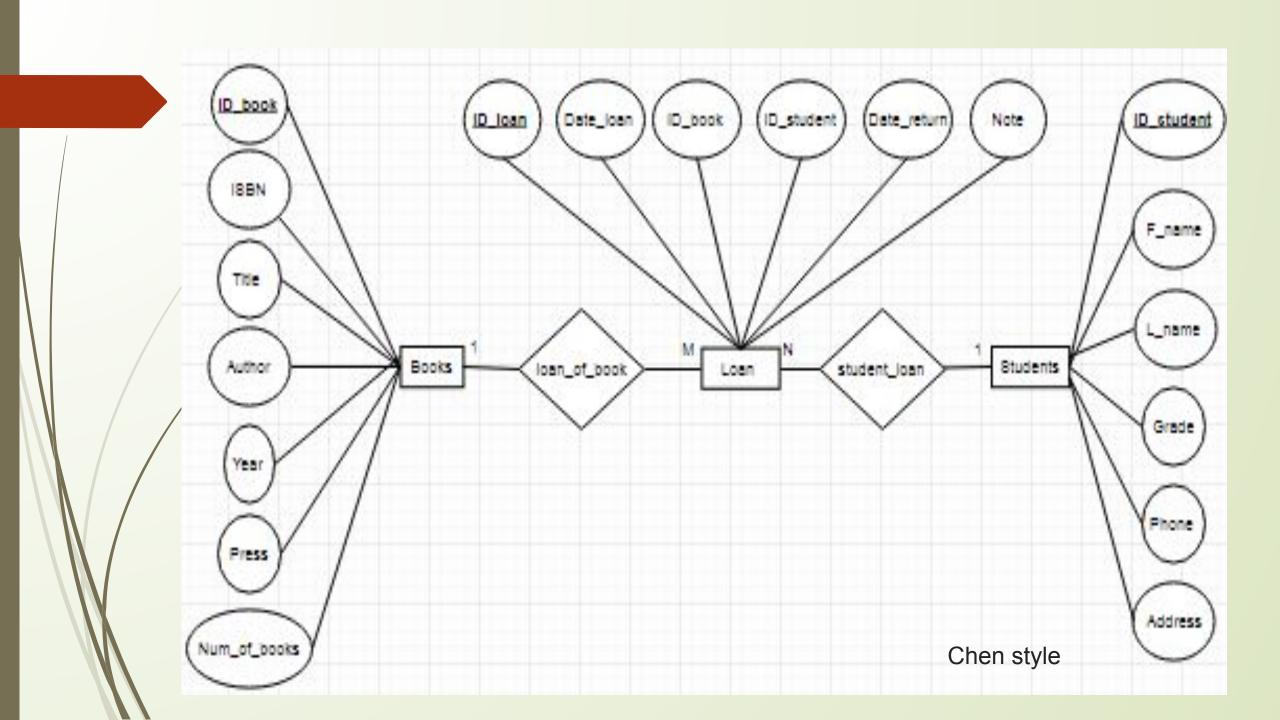

# CREATE TABLE IF NOT EXISTS 'books' ( 'ID\_book' char(10) NOT NULL DEFAULT'', 'ISBN' char(12) NOT NULL, 'Title' varchar(25) NOT NULL, 'Author' varchar(20) NOT NULL,

*Year* int(4) NOT NULL,

'Num of books' int(2) NOT NULL,

'Press' varchar(10) NOT NULL,

PRIMARY KEY ('ID book')

#### Table Books

|  | # | Name         | Туре        |
|--|---|--------------|-------------|
|  | 1 | ID book      | char(10)    |
|  | 2 | ISBN         | char(12)    |
|  | 3 | Title        | varchar(25) |
|  | 4 | Author       | varchar(20) |
|  | 5 | Year         | int(4)      |
|  | 6 | Num_of_books | int(2)      |
|  | 7 | Press        | varchar(10) |

# CREATE TABLE IF NOT EXISTS `students` ( `ID\_student` char(12) NOT NULL DEFAULT ", `F\_name` varchar(15) NOT NULL

#### Table Students

| `F_name` varchar(15) NOT NULL,  |
|---------------------------------|
| `L_name` varchar(15) NOT NULL,  |
| `Grade` varchar(5) NOT NULL,    |
| `Address` varchar(20) NOT NULL, |
| `Phone` char(12) NOT NULL,      |
| PRIMARY KEY (`ID_student`)      |
| <b>)</b> ;                      |
|                                 |

| # | Name       | Туре        |
|---|------------|-------------|
| 1 | ID student | char(12)    |
| 2 | F_name     | varchar(15) |
| 3 | L_name     | varchar(15) |
| 4 | Grade      | varchar(5)  |
| 5 | Address    | varchar(20) |
| 6 | Phone      | char(12)    |

```
CREATE TABLE IF NOT EXISTS 'loan' (
 'ID loan' int(11) NOT NULL AUTO INCREMENT,
 `Date loan` date NOT NULL,
 'ID book' char(10) NOT NULL,
 'ID student' char(12) NOT NULL,
 'Date return' date NOT NULL,
 `Note` tinytext NOT NULL,
 PRIMARY KEY ('ID loan'),
 KEY 'ID book' ('ID book', 'ID student')
```

#### Table Loan

| # | Name        | Type     |
|---|-------------|----------|
| 1 | ID loan     | int(11)  |
| 2 | Date_loan   | date     |
| 3 | ID_book     | char(10) |
| 4 | ID_student  | char(12) |
| 5 | Date_return | date     |
| 6 | Note        | tinytext |

#### library.books

- \* ID\_book : char(10)
- \* ISBN : char(12)
- \* Title: varchar(25)
- \* Author : varchar(20)
- \* Year : int(4)
- \* Num\_of\_books : int(2)
- \* Press : varchar(10)

#### library.students

- \* ID\_student : char(12)
- \* F\_name : varchar(15)
- \* L\_name : varchar(15)
- \* Grade : varchar(5)
- \* Address : varchar(20)
- \* Phone : char(12)

#### ibrary.loan

- \* ID\_loan : int(11)
- \* Date\_loan : date
- \* ID\_book : char(10)
- \* ID\_student : char(12)
- \* Date\_return : date
- \* Note : tinytext

#### Relationships

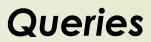

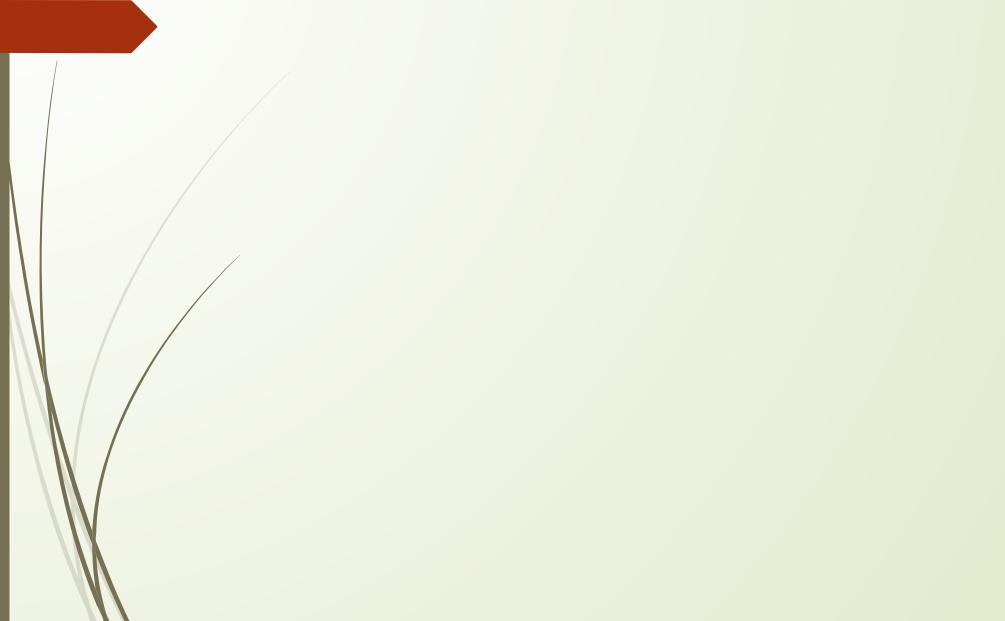